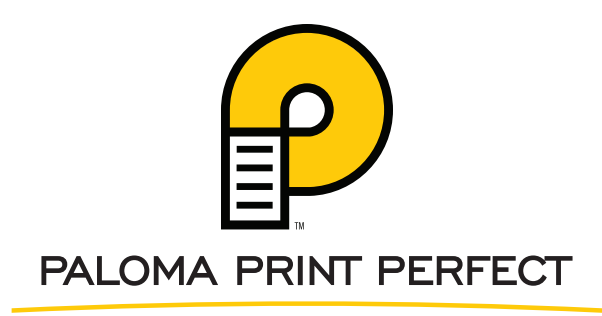

STREAMDIFF VERSION 3.0 RELEASE ANNOUNCEMENT

STREAMdiff<sup>™</sup> Switch<sup>™</sup><br>Paloma Print Products is pleased to announce the release of STREAMdiff version 3.0, a major component of its industry-leading document testing quality assurance solution – Print Perfect. Based on feedback from our Print Perfect client base, STREAMdiff now supports an even greater depth and breadth of functionality:

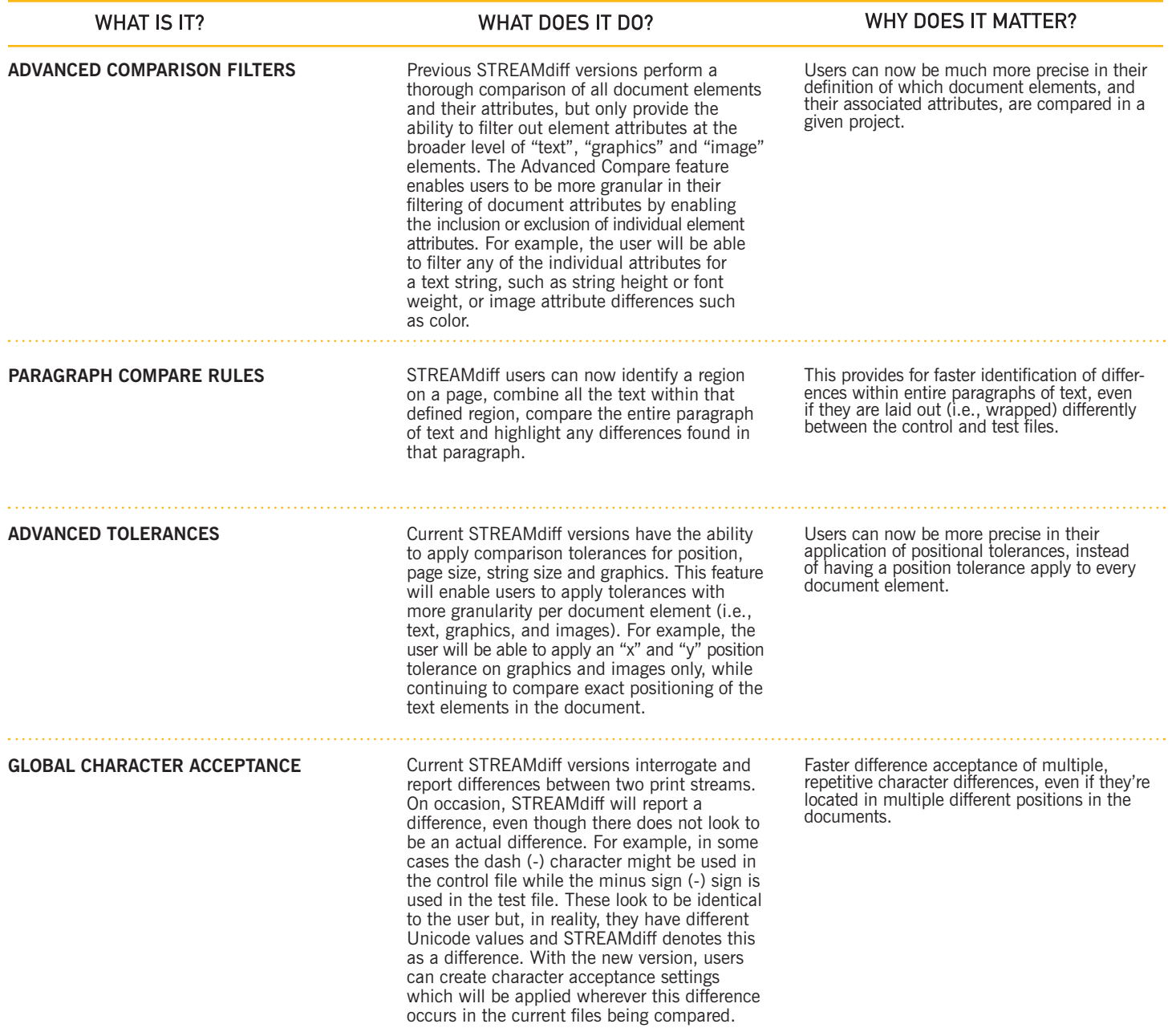

## STREAMDIFF VERSION 3.0 RELEASE ANNOUNCEMENT, COUNTINUED.

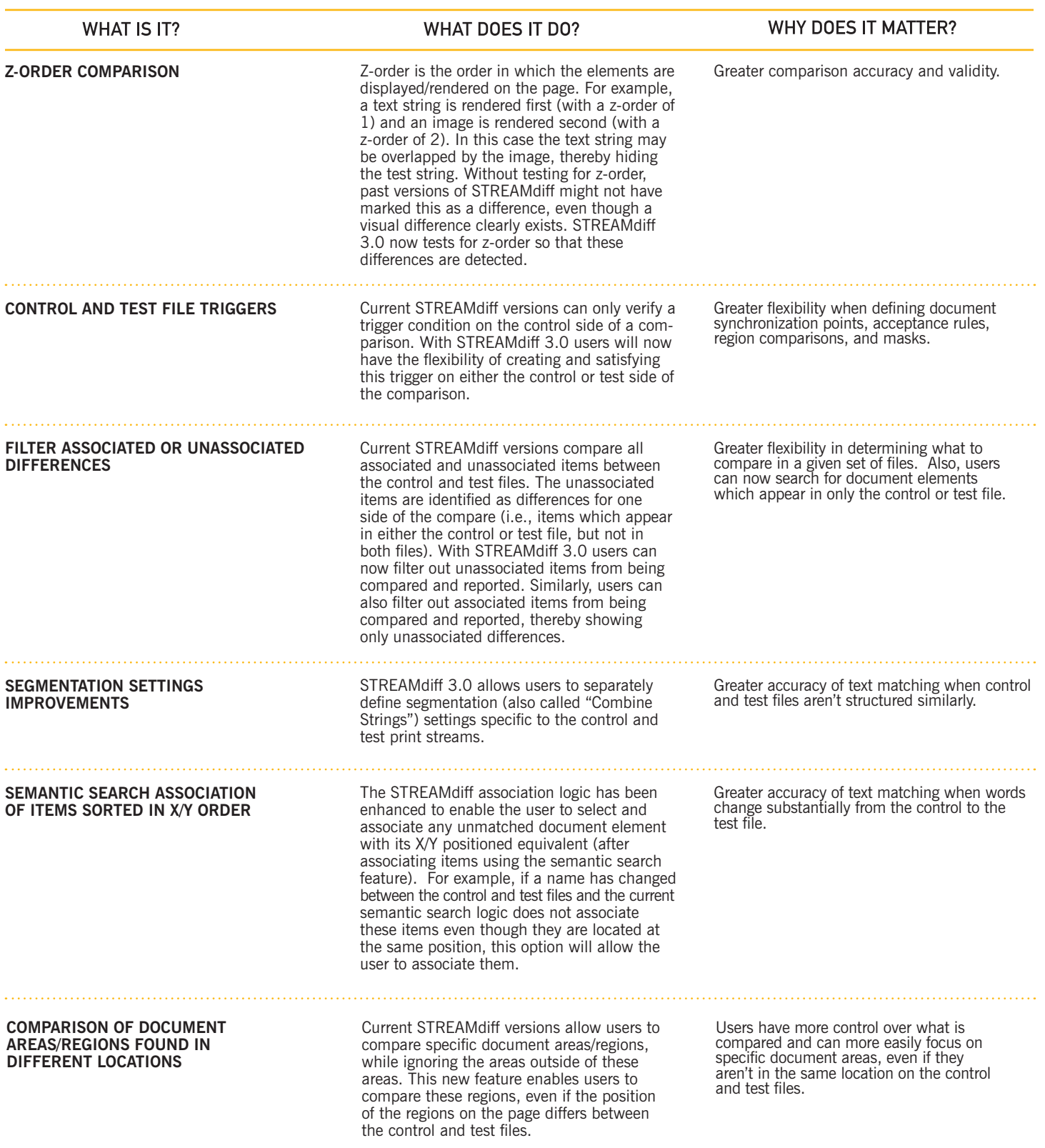

With the expanded functionality available in STREAMdiff version 3.0, Paloma's Print Perfect remains the standard in document quality assurance automation solutions. Paloma Print Perfect really does mean document testing perfection.

To learn more about STREAMdiff version 3.0, contact Paloma Print Products at 262-618-4125 or www.palomaprintproducts.com.